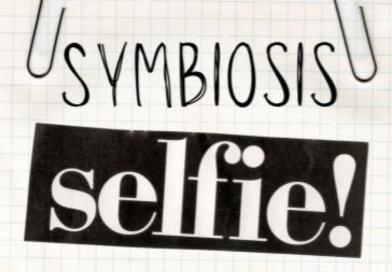

You are part of many different symbiotic relationships.

Create your own photo analogies to fit into each of the 6 types of symbiotic relationships with YOU as a part.

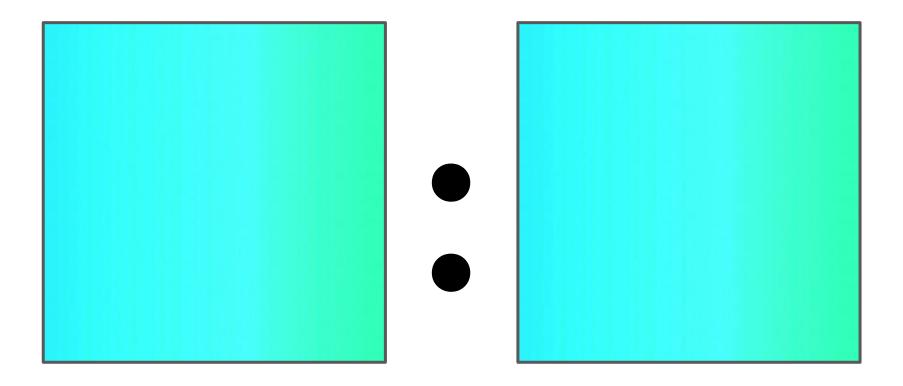

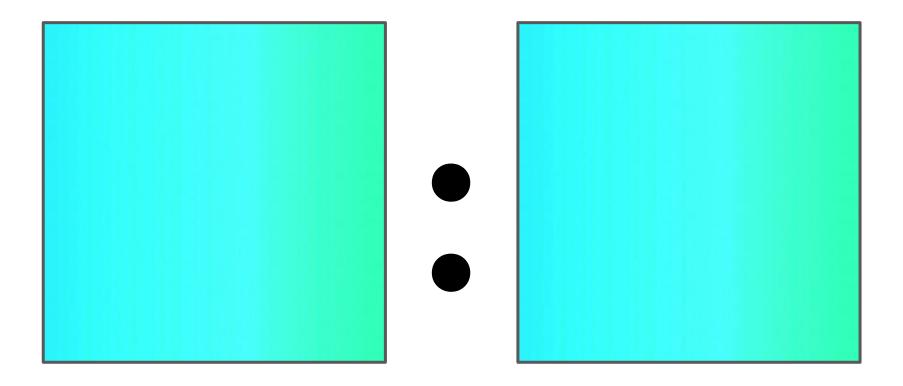

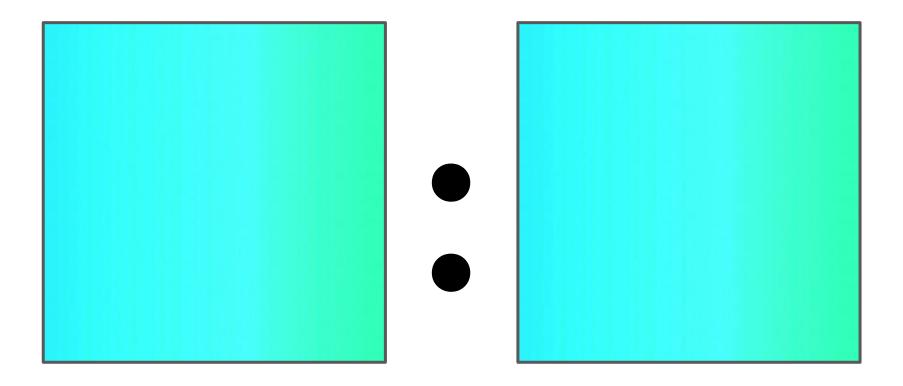

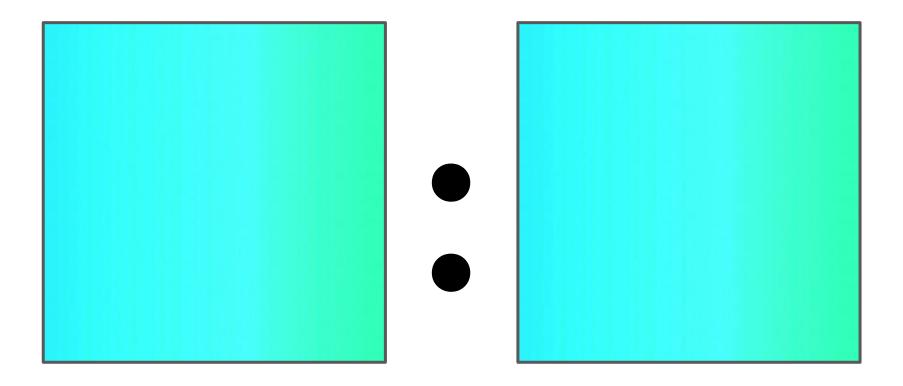

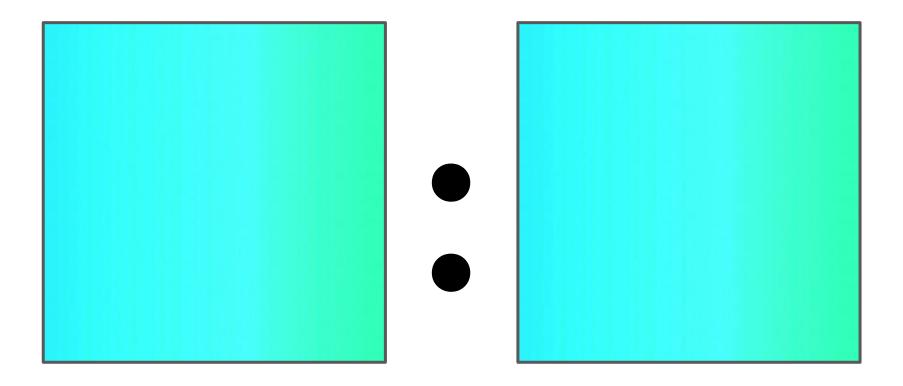

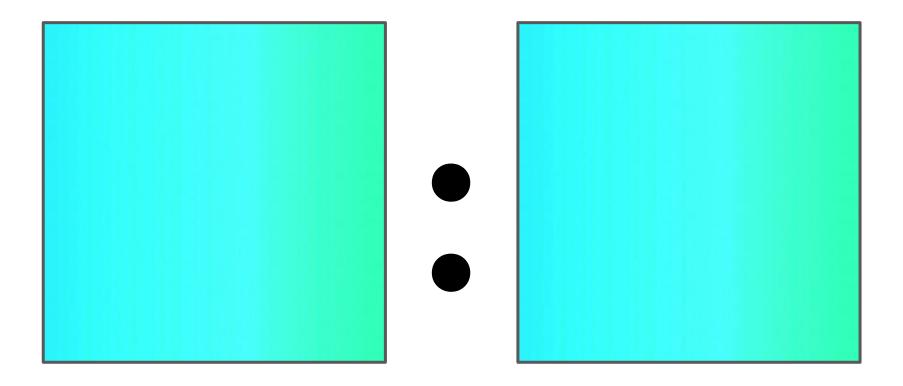